## **SECUROS ISS** Plan de Capacitación

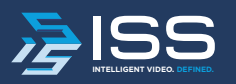

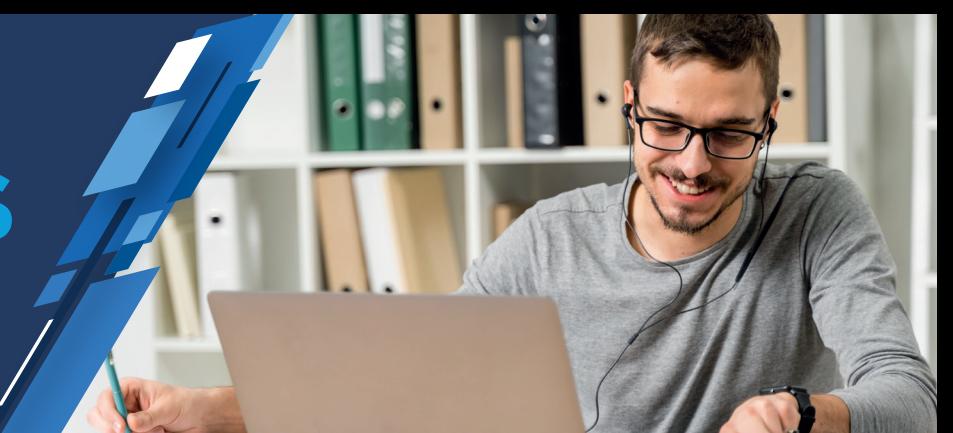

## **NIVEL 1:**

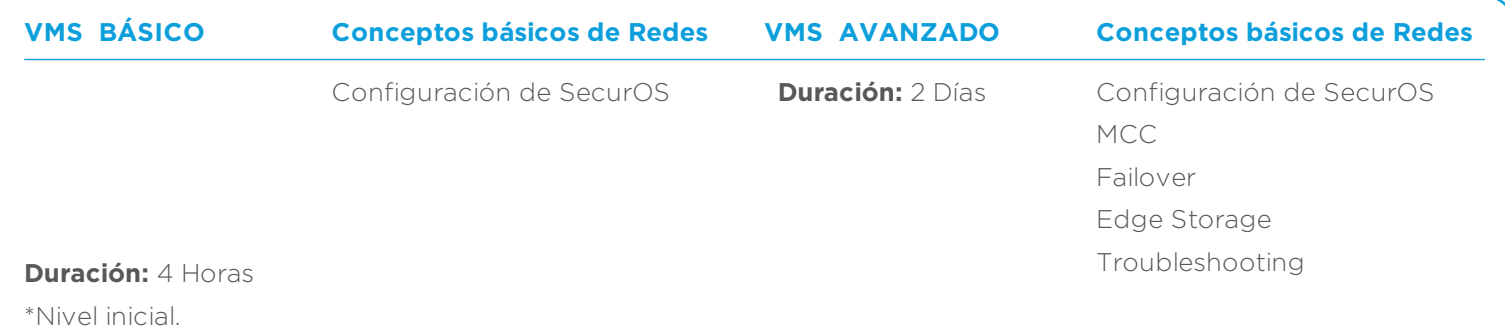

### **NIVEL 2:**

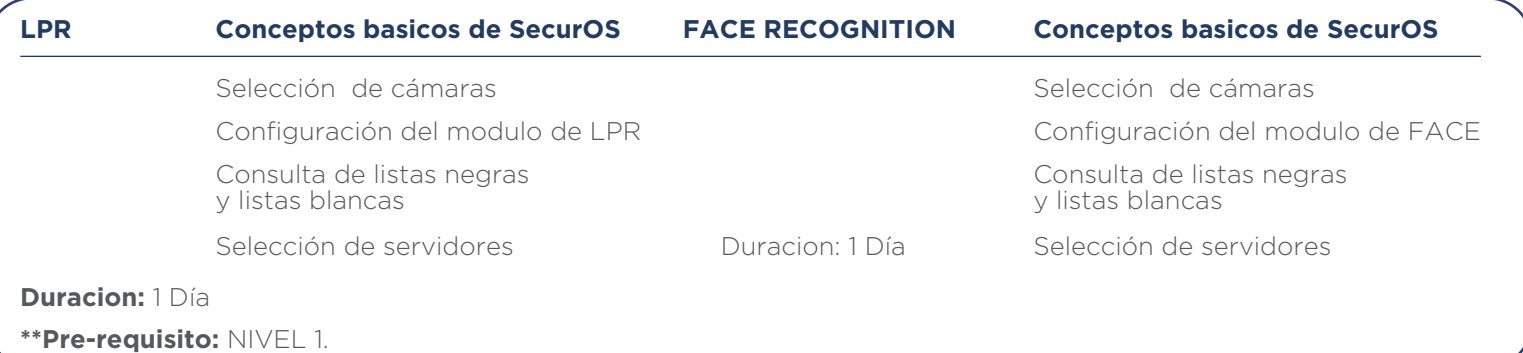

#### **NIVEL 3:**

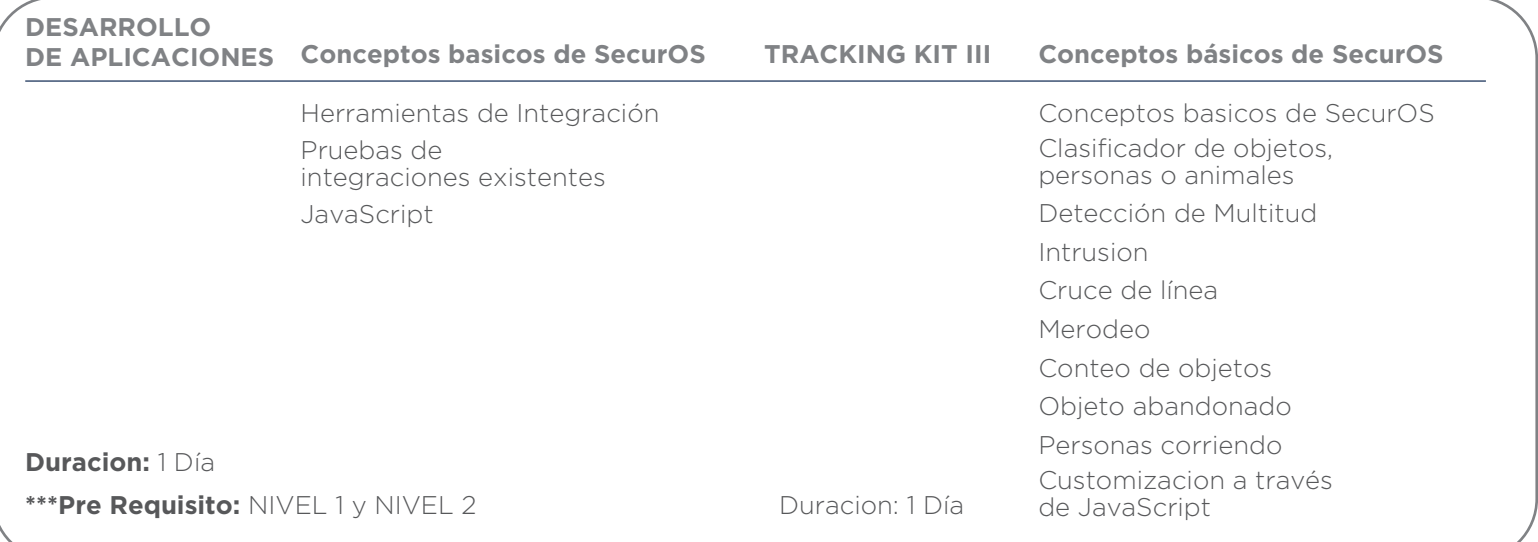

#### **NIVEL 1: VMS Básico Duración:** 4 Horas

#### **NIVEL 1: VMS Avanzado Duración:** 2 días

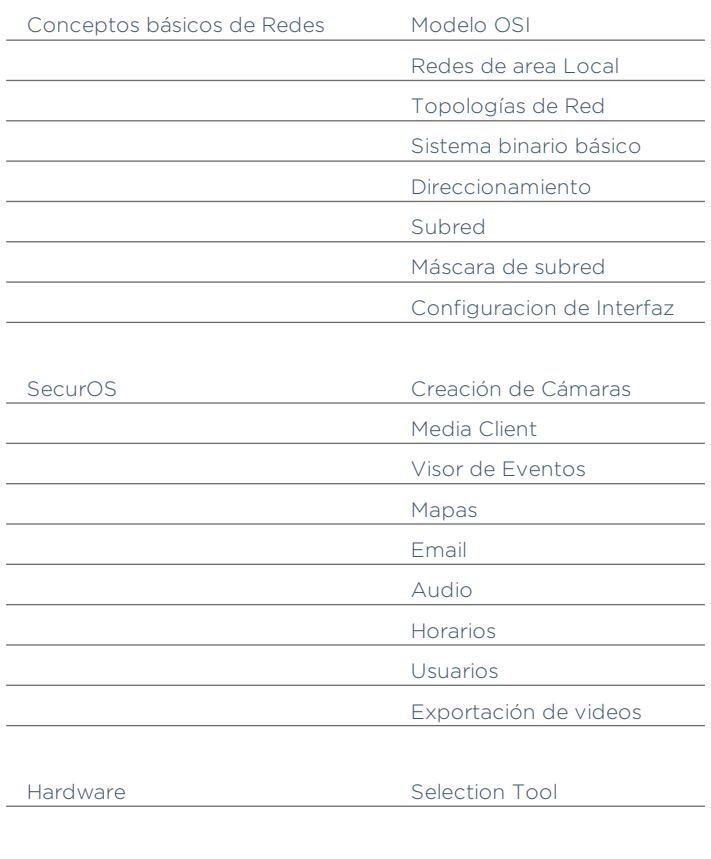

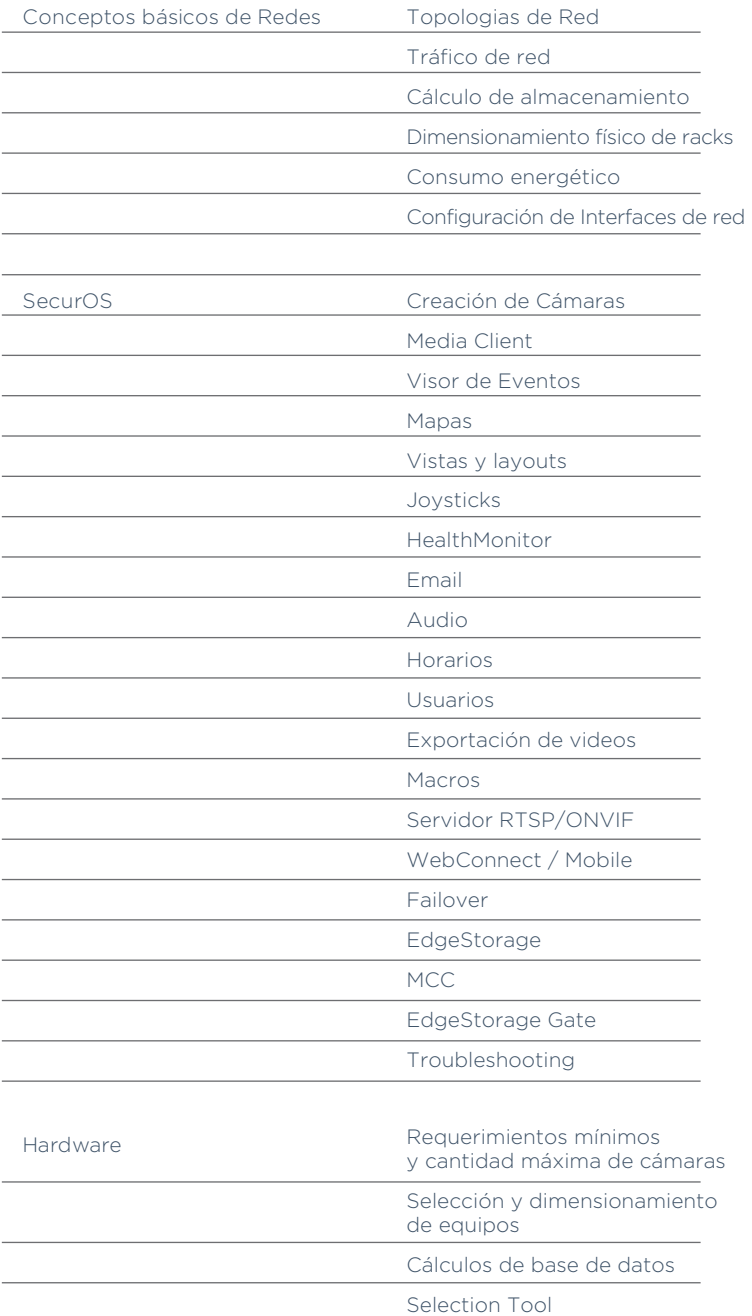

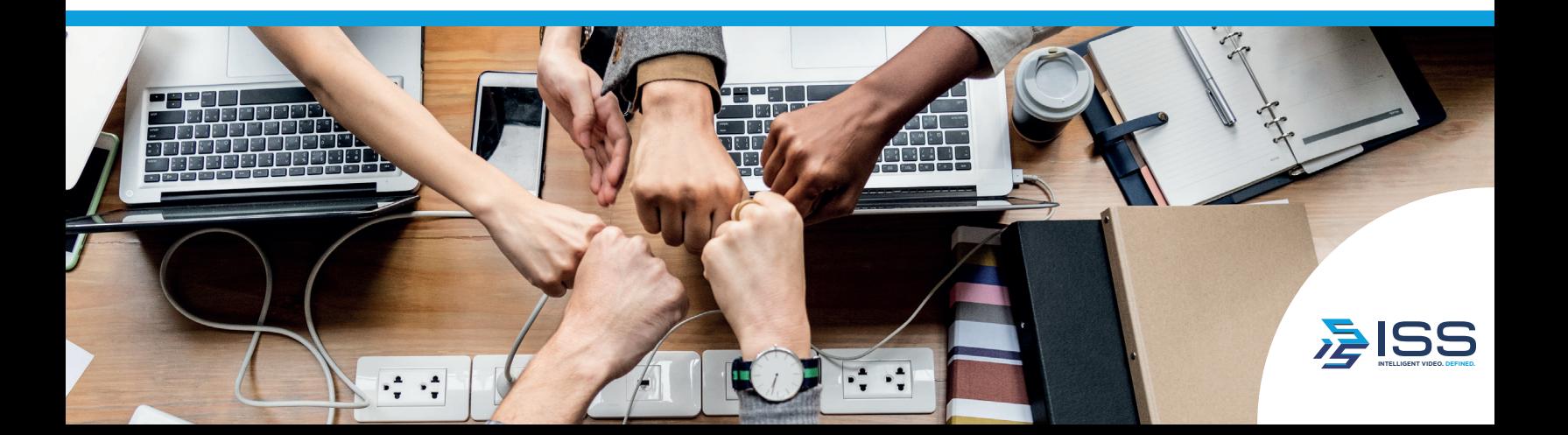

# **NIVEL 2:**

**LPR Duracion:** 1 día

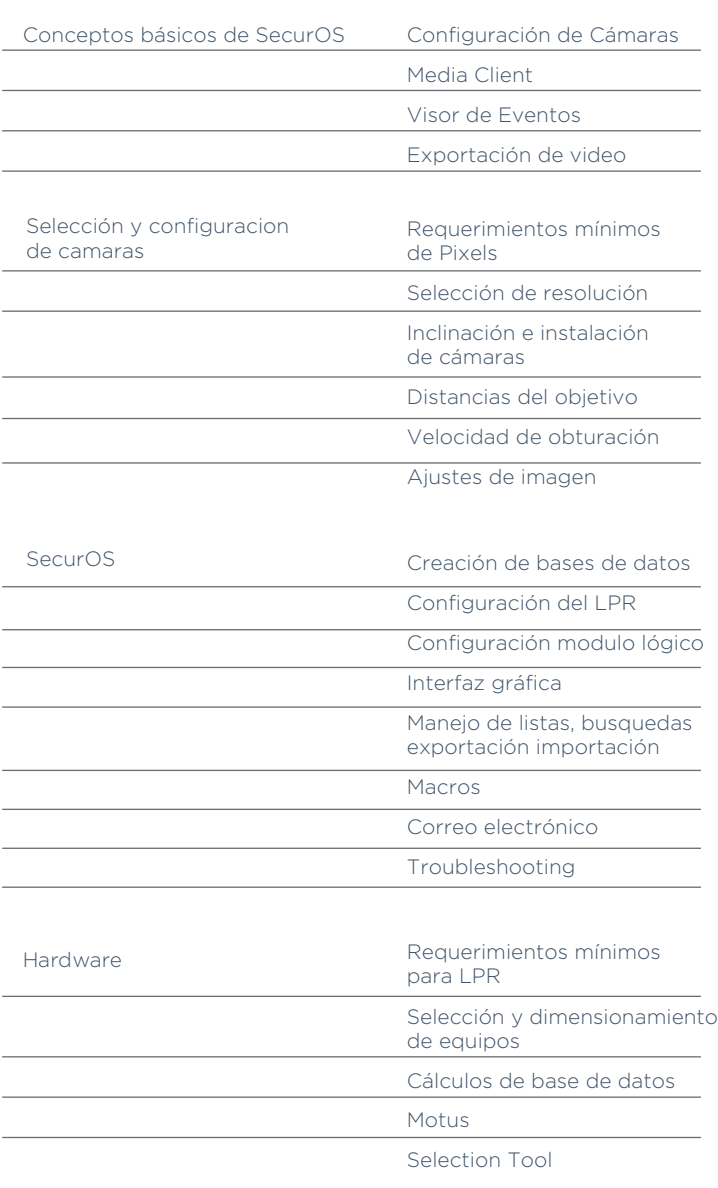

#### **NIVEL 2: FACE RECOGNITION Duracion:** 1 día

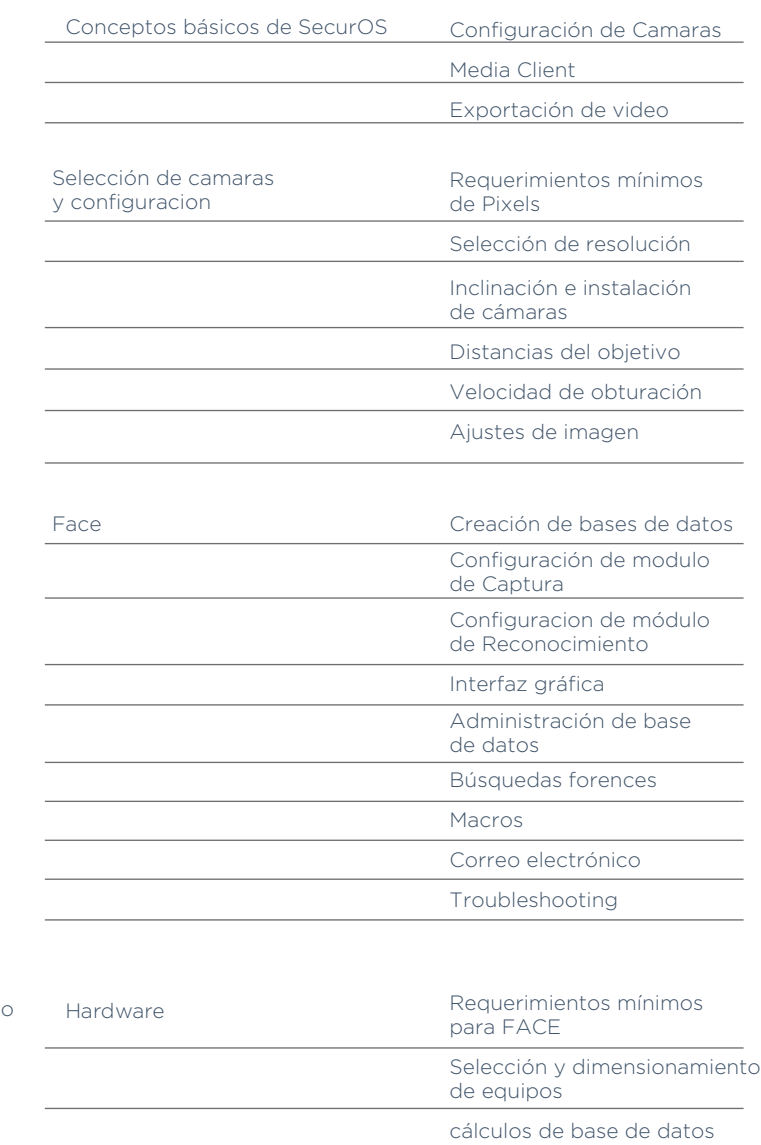

Selection Tool

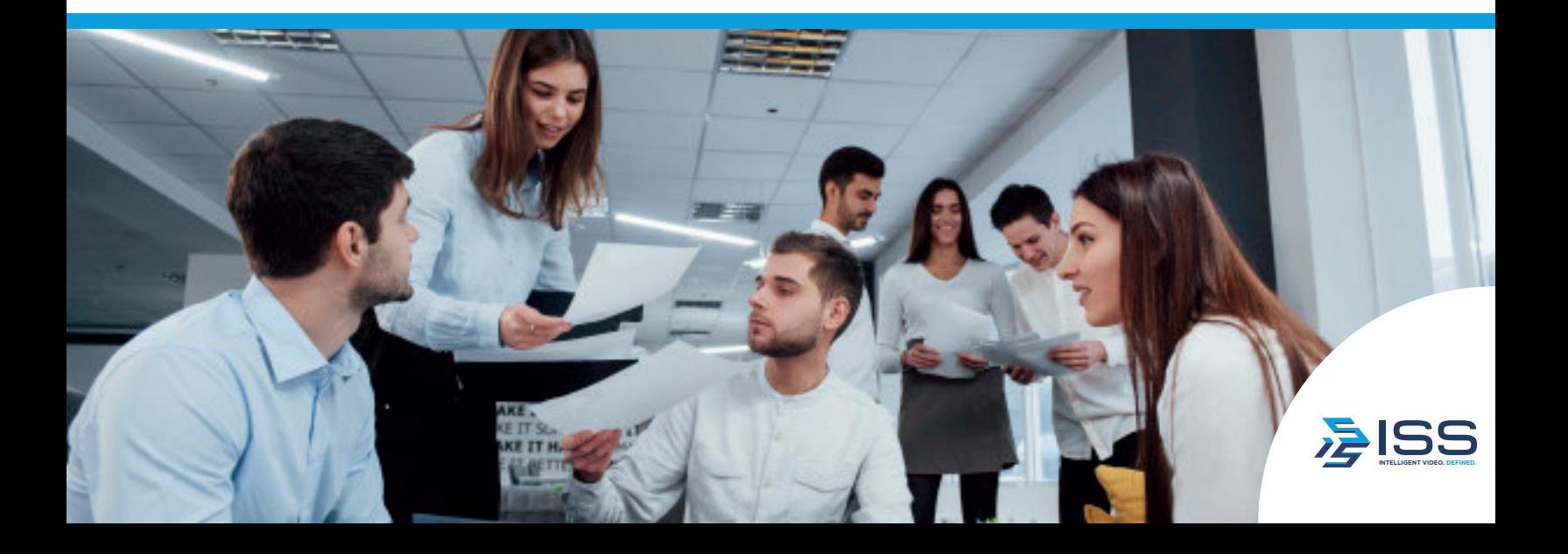

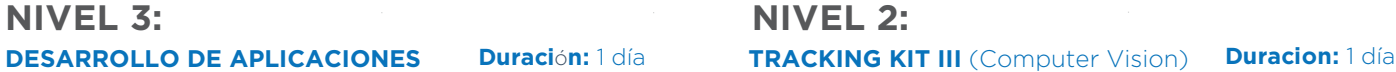

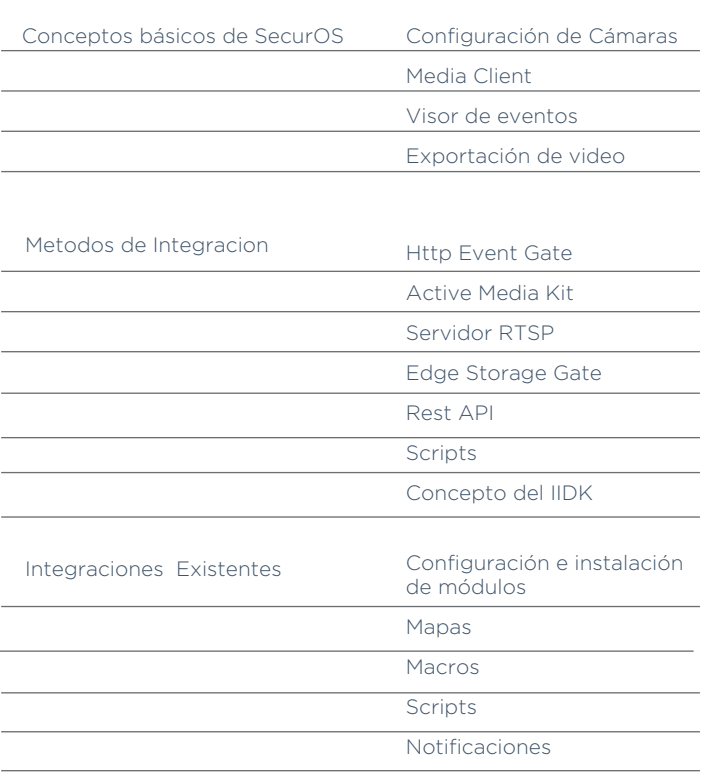

## **NIVEL 2:**

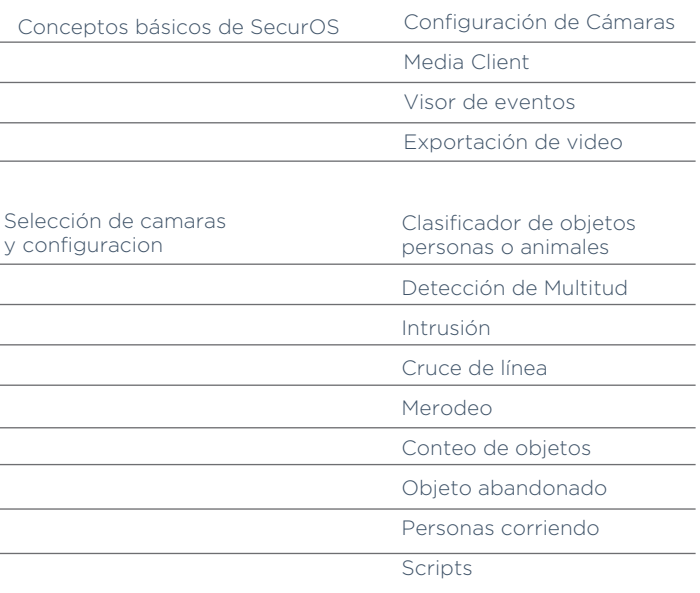

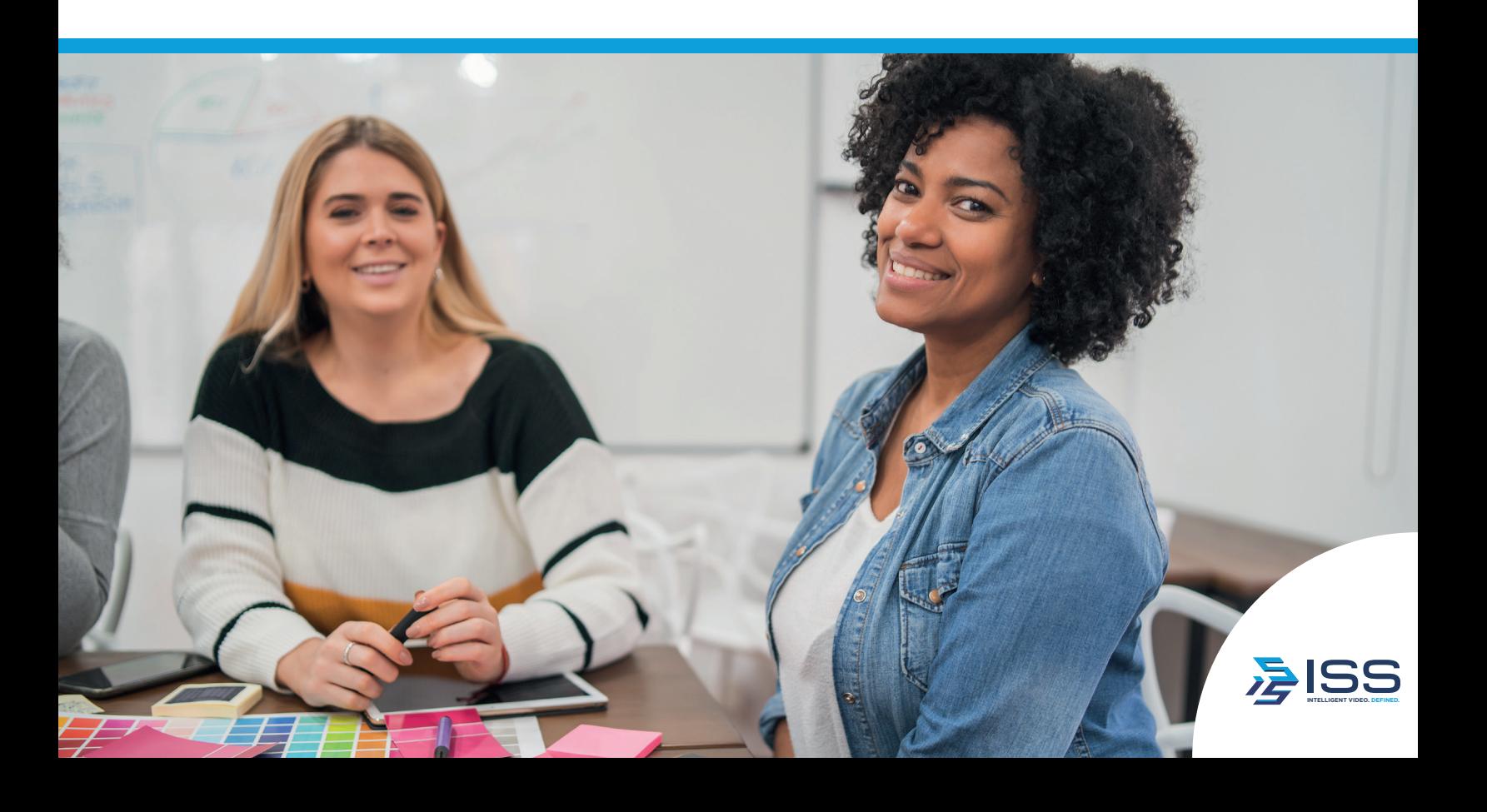